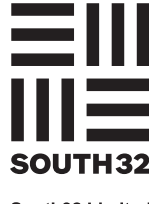

South 32 Limited

\* M0000112<br>M000112

S32

MR SAM SAMPLE FLAT 123 123 SAMPLE STREET THE SAMPLE HILL SAMPLE ESTATE SAMPLEVILLE VIC 3030

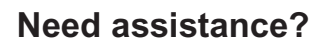

**Online:**

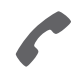

**Phone:** 1800 019 953 (within Australia) +61 3 9415 4169 (outside Australia)

www.investorcentre.com/contact

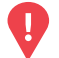

## **YOUR VOTE IS IMPORTANT**

For your proxy appointment to be effective it must be received by **12.00pm (AWST) Tuesday, 26 October 2021.**

# **Proxy Form**

### **How to Vote on Items of Business**

All your securities will be voted in accordance with your directions.

#### **APPOINTMENT OF PROXY**

**Voting 100% of your holding:** Direct your proxy how to vote by marking one of the boxes opposite each item of business. If you do not mark a box your proxy may vote or abstain as they choose (to the extent permitted by law). If you mark more than one box on an item your vote will be invalid on that item.

**Voting a portion of your holding:** Indicate a portion of your voting rights by inserting the percentage or number of securities you wish to vote in the For, Against or Abstain box or boxes. The sum of the votes cast must not exceed your voting entitlement or 100%.

**Appointing a second proxy:** You are entitled to appoint up to two proxies to attend the meeting and vote on a poll. If you appoint two proxies you must specify the percentage of votes or number of securities for each proxy, otherwise each proxy may exercise half of the votes. When appointing a second proxy write both names and the percentage of votes or number of securities for each in Step 1 overleaf.

**A proxy need not be a securityholder of the Company.**

#### **SIGNING INSTRUCTIONS FOR POSTAL FORMS**

**Individual:** Where the holding is in one name, the securityholder must sign.

**Joint Holding:** Where the holding is in more than one name, all of the securityholders should sign.

Power of Attorney: If you have not already lodged the Power of Attorney with the registry, please attach a certified photocopy of the Power of Attorney to this form when you return it.

**Companies:** Where the company has a Sole Director who is also the Sole Company Secretary, this form must be signed by that person. If the company (pursuant to section 204A of the Corporations Act 2001) does not have a Company Secretary, a Sole Director can also sign alone. Otherwise this form must be signed by a Director jointly with either another Director or a Company Secretary. Please sign in the appropriate place to indicate the office held. Delete titles as applicable.

#### **PARTICIPATING IN THE MEETING**

#### **Corporate Representative**

If a representative of a corporate securityholder or proxy is to participate in the meeting you will need to provide the appropriate "Appointment of Corporate Representative" prior to the meeting. A form may be obtained from Computershare or online at www.investorcentre.com/au and select "Printable Forms".

**Lodge your Proxy Form:** 

**XX**

#### **Online:**

Lodge your vote online at www.investorvote.com.au using your secure access information or use your mobile device to scan the personalised QR code.

Your secure access information is:

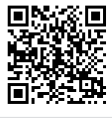

**SRN/HIN: I9999999999 Control Number: 999999 PIN: 99999**

For Intermediary Online subscribers (custodians) go to www.intermediaryonline.com

**By Fax:**

1800 783 447 within Australia or +61 3 9473 2555 outside Australia

**By Mail:**

Computershare Investor Services Pty Limited GPO Box 242 Melbourne VIC 3001 Australia

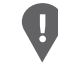

**PLEASE NOTE:** For security reasons it is important that you keep your SRN/HIN confidential.

## **Proxy Form**

#### **Change of address.** If incorrect, mark this box and make the correction in the space to the left. Securityholders sponsored by a broker (reference number commences with ' **X**') should advise your broker of any changes.

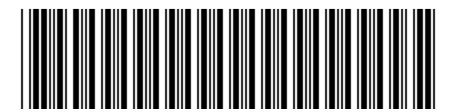

#### I 9999999999 I ND

Please mark  $\boxed{\mathbf{X}}$  to indicate your directions

**XX**

#### **Appoint a Proxy to Vote on Your Behalf Step 1**

**I/We being a member/s of South32 Limited hereby appoint**

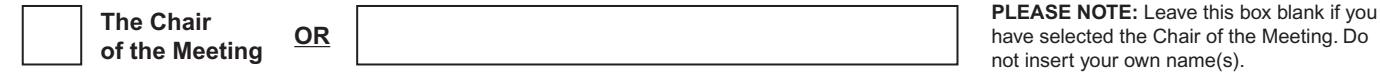

or failing the individual or body corporate named, or if no individual or body corporate is named, the Chair of the Meeting, as my/our proxy to act generally at the meeting on my/our behalf and to vote in accordance with the following directions (or if no directions have been given, and to the extent permitted by law, as the proxy sees fit) at the Annual General Meeting of South32 Limited to be held at 12.00pm (AWST) on Thursday, 28 October 2021 and at any adjournment or postponement of that meeting.

**Chair authorised to exercise undirected proxies on remuneration related resolutions:** Where I/we have appointed the Chair of the Meeting as my/our proxy (or the Chair becomes my/our proxy by default), I/we expressly authorise the Chair to exercise my/our proxy on Items 3, 4 and 5 (except where I/we have indicated a different voting intention in step 2) even though Items 3, 4 and 5 are connected directly or indirectly with the remuneration of a member of key management personnel, which includes the Chair.

**Important Note:** If the Chair of the Meeting is (or becomes) your proxy you can direct the Chair to vote for or against or abstain from voting on Items 3, 4 and 5 by marking the appropriate box in step 2.

#### **Step 2**

**Items of Business**

**PLEASE NOTE:** If you mark the **Abstain** box for an item, you are directing your proxy not to vote on your behalf on a poll and your votes will not be counted in computing the required majority.

Please Note: If the Chair of the Meeting is appointed as your proxy (or becomes your proxy by default), the Chair of the Meeting intends to vote available proxies in the manner set out beside each resolution. This reflects the Board's recommendation. In exceptional circumstances, the Chair of the Meeting may change their voting intention on any resolution, in which case a stock exchange announcement will be made.

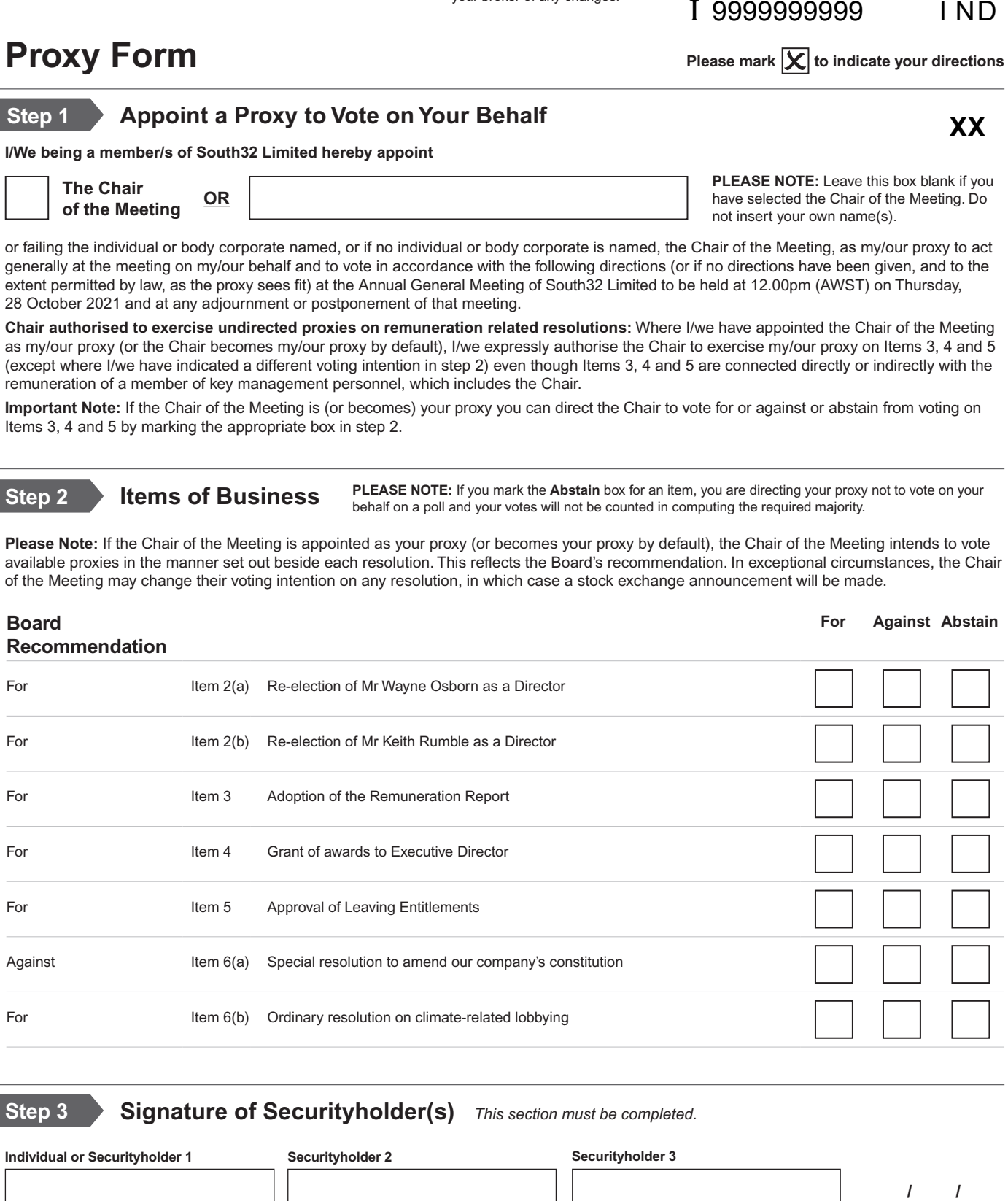

**Step 3 Signature of Securityholder(s)** *This section must be completed.* **Individual or Securityholder 1 Securityholder 2 Securityholder 3 /**   $\overline{1}$ **Sole Director and Sole Company Secretary Director Director/Company Secretary Date Update your communication details** *(Optional)* By providing your email address, you consent to receive Notice of **Mobile Number Email Address** Meeting and Proxy communications electronically in the future

S 3 2

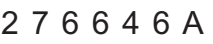

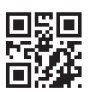

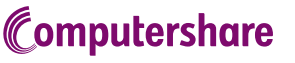